## To update a plug in of adobe flash player youtube

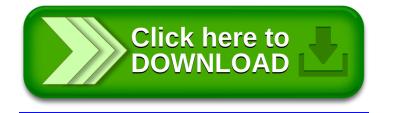